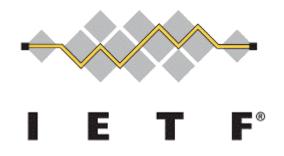

# Exposure of Telefonica network topology through ALTO for integration with Telefonica CDN

<u>Luis M. Contreras</u> (\*), Patricia Diez | *Telefónica GCTIO – Transport Group* Francisco Cano, Anais Escribano | *Telefónica CCDO – Video Group* 

MOPS WG meeting @ IETF 114, Philadelphia, July 2022

(\*) luismiguel.contrerasmurillo@telefonica.com / contreras.ietf@gmail

## Background

- Telefónica is an international telecom operator with presence in 15 countries in Europe and Latin America (+ a Tier-1 international carrier)
  - Multiservice Networks: fixed, mobile, enterprise, etc
- In house development of CDN solution (Telefonica CDN  $\rightarrow$  TCDN)
  - Distribution of content associated to the Telefonica video services (Movistar+ & Movistar Play) and 3<sup>rd</sup> party video content distribution
  - Worldwide deployed (Spain, Brazil, Argentina, Chile, Colombia, Peru, Ecuador, Mexico, Uruguay and USA. Ongoing deployment also in Germany)
  - Delivery of video using HTTP Adaptive Streaming (HAS) protocols for both internal and external customers to Telefónica
- State-of-the-art request routing logic (RRL) considers multiple information in order to maximize both QoE and video delivery efficiency
  - RRL inputs: streamer health status and load level, cache hit ratio maximization, content popularity, ..., and network topology (PIDs and cost matrix)

# Rationale for making TCDN to be transport network aware

- One of the main objective of TCDN is to provide an efficient delivery of contents within the network
- Content delivery is based nowadays on a (semi-)static view of the network, decoupled from the real situation along time
- In order to make a complete and efficient usage of the network, TCDN would benefit from a real time knowledge of the status and characteristics of the network
  - For instance, allowing delivery decisions in TCDN to quickly adapt to network status variation (e.g., topology changes, congestion, etc.)

### How the network looks like?

#### **IP Transport Hierarchy Levels (HL)**

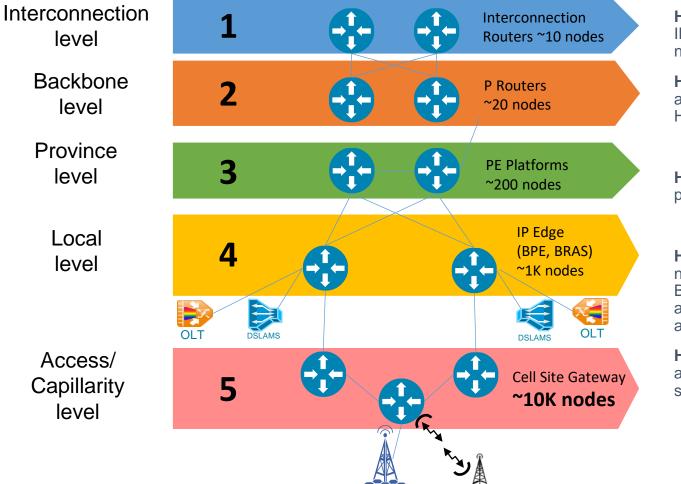

High level view of a network in a mid-size country

**HL1.** Located at the top level of the IP network. Interface between IP network and Internet/ISP providers

**HL2.** Located after the HL1 routers and aggregate traffic to/from the HL3 routers.

**HL3.** Provide connectivity to the platforms.

**HL4.** This is the IP Edge of the network with the Business PE and BRAS functionalities. HL4s aggregate the traffic of the fixed and mobile customers.

**HL5.** They are in charge of aggregating the mobile traffic and some fixed customers

Different levels of distribution of TCDN delivery points

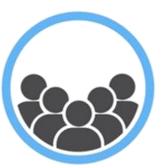

End users connected to HL4 / HL5

# Example – excerpt representing some of the existing HL1/HL2/HL3

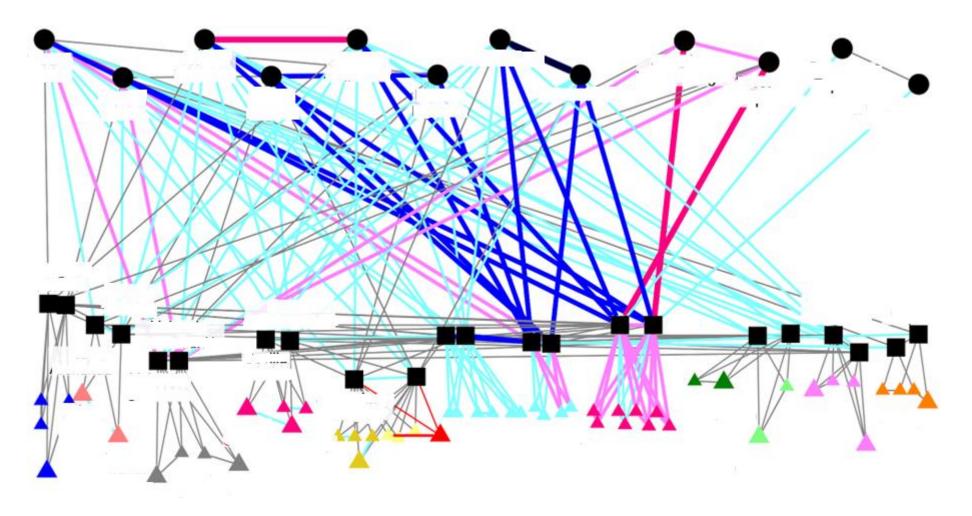

### How TCDN leverages on ALTO information?

- Pid\_file and cost\_map generated with BGP and BGP-LS updates showing information from the network
  - PIDs associated to customer's IP prefixes represent consumers of video streming
  - PIDs associated to the connection of CDN streamers represent the potential sources of TCDN traffic.
- By checking network and cost map info from both kinds of PIDs it's easy to match CDN streamers with customers.
- In oder to select the more convenient stremar in each case, the RRL can be complemented with the view of the lowest cost between PIDs of CDN streamers and PIDs of customers.
  - For example, for a given PID of customers, e.g. pid0:0a0a0a01, the more convenient streamer can be determined from the lowest cost of pid0:0a0a0a05 and pid0:0a0a0a06 (assuming the rest of considerations in RRL is similar).

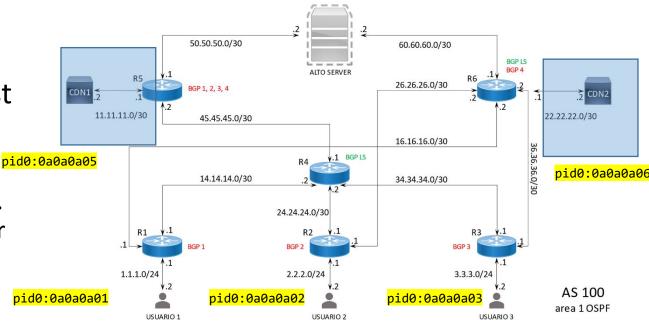

# Network map & Cost map Costmap

Networkmap – association of prefixes per PID  $\leftrightarrow$  BGP Costmap - hopcount among PIDs  $\leftrightarrow$  BGP-LS

| Network Map                             | Cost Map            | "nid0.020205". 2    |
|-----------------------------------------|---------------------|---------------------|
| {                                       |                     | "pid0:0a0a0a05": 2, |
| "pid0:0a0a0a01": [                      | "pid0:0a0a0a01": {  | "pid0:0a0a0a06": 1  |
| "1.1.1.0/24"                            | "pid0:0a0a0a01": 0, | },                  |
| ],                                      | "pid0:0a0a0a02": 2, | "pid0:0a0a0a05": {  |
| "pid0:0a0a0a02": [                      | "pid0:0a0a0a03": 2, | "pid0:0a0a0a01": 2, |
| "2.2.2.0/24"                            | "pid0:0a0a0a05": 2, | "pid0:0a0a0a02": 2, |
| ],                                      | "pid0:0a0a0a06": 1  | "pid0:0a0a0a03": 2, |
| "pid0:0a0a0a03": [                      | },                  | "pid0:0a0a0a05": 0, |
| "3.3.3.0/24"                            | "pid0:0a0a0a02": {  | "pid0:0a0a0a06": 3  |
| ],                                      | "pid0:0a0a0a01": 2, | },                  |
| "pid0:0a0a0a05": [                      | "pid0:0a0a0a02": 0, | "pid0:0a0a0a06": {  |
| "11.11.11.0/30"                         | "pid0:0a0a0a03": 2, | "pid0:0a0a0a01": 1, |
| ],                                      | "pid0:0a0a0a05": 2, | "pid0:0a0a0a02": 1, |
| "pid0:0a0a0a06": [                      | "pid0:0a0a0a06": 1  | "pid0:0a0a0a03": 1, |
| "22.22.22.0/30"                         | },                  | "pid0:0a0a0a05": 3, |
| ]                                       | "pid0:0a0a0a03": {  | "pid0:0a0a0a06": 0  |
| }                                       | "pid0:0a0a0a01": 2, | }                   |
| an represent a set of prefixes assigned | "pid0:0a0a0a02": 2, | }                   |
|                                         | "pid0:0a0a0a03": 0. |                     |

A PID can represent a set of prefixes assigned either to clients or to CDN delivery points

### Process followed

Initial tests in lab environment with simple topology. Simplistic network configuration (e.g., OSPF) for understanding viability of the approach and get experience.

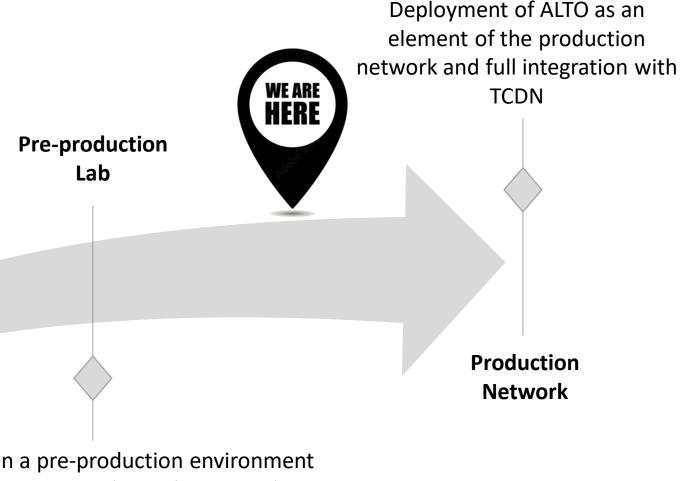

Technology Lab Integration on a pre-production environment with realistic network topologies, and network configuration as in the production network, with the purpose of assess the solution and solve problems found.

## "Engineering" path followed

#### **Technology lab tests**

- Initial tests with ALTO module of ODL
- Integration with ODL BGP (originally LLDP)
- Monovendor router scenario
- Virtualized routers •
- Virtualized ALTO
- Simple IP network based on **OSPF** as IGP
- Single AS •
- Simple metrics (= hopcount)
- Some of the routers acting as RR

#### **Pre-production** network tests

- Migration to exaBGP ٠
- Fixing of issues in exaBGP (3 tickets raised and solved) mainly related to BGP-LS[\*]
- Multivendor router scenario ٠
- Physical routers ٠
- Dedicated ALTO server ٠
- Complex MPLS network ٠ combining OSPF and IS-IS
- Multiple private ASs •
- More sophisticated metrics ۲ in IGP
- Dedicated RR, separated for ٠ **BGP and BGP-LS**

- Hardening of all the environment to prevent
  - security issues (HW, SW, ...) Limited activation of BGP-LS ٠
    - by now

٠

Coexistence with many ٠ other services in the network

Integration in

production network

Adaptation to production

processes and rules

Complete deployment ٠ expected for Q3'22

https://github.com/Exa-Networks/exabgp/issues/1071 [\*]https://github.com/Exa-Networks/exabgp/pull/1075 https://github.com/Exa-Networks/exabgp/issues/1077

#### Next steps

- Integration of ALTO in Telefonica Spain's network, for later planned integration in other TCDN countries (Brazil, Germany, Argentina, ...)
- Full development of the TCDN logic for automatic consumption of ALTO generated topology
- Characterization of the ALTO performance on a real environment (scalability, processing, etc)
- Analysis / implementation of the other ALTO capabilities / use cases (network performance / congestion exposure, access network info, ...)

#### Conclusion

- ALTO enables an operational integration between TCDN and the Transport Network allowing the automatic and timely acquisition of network topology (e.g., network outages), eliminating manual generation of network topology information and its periodic update. This allow both to increase the service QoE and the video delivery efficiency.
- Further work considers to enrich existing information, e.g., adding performance metrics, leveraging on ALTO extensions

#### Feedback

- Feedback from MOPS is very welcomed
  - It can also help to gather further directions from MOPS in ALTO WG (<u>alto@ietf.org</u> mailing list is a perfect venue for discussion)

#### Acknowledgements

 We are extremely thankful with Kai Gao (Sichuan University) and Jensen Zhang (Tongji University) for their continuous support in the initial steps of this work

# Backup

# How to make it? Integration of ALTO and Transport Network to assist TCDN decisions

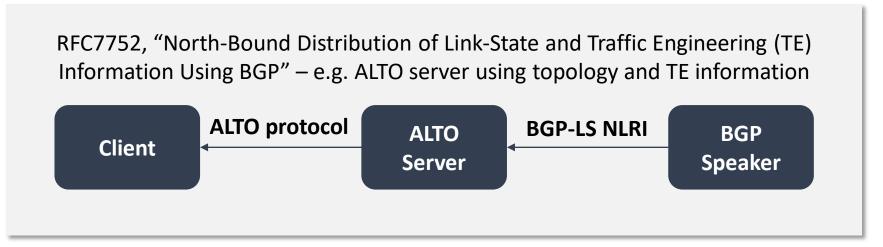

- ALTO abstract topology (Network Maps) can be automatically generated from the physical Network topology, allowing also the application of policies.
- Information about IP prefixes and TE can be obtained. Prefixes can be distributed by BGP while TE information can be obtained from the IGP protocol (OSPF / IS-IS).
- BGP and BGP-LS can advertise all that information to the ALTO Server

#### Network map creation

Leveraging on UPDATE messages from BGP RR

Pid name: *Pid + ASN (default value = 0) + IP next-hop in hexadecimal:* 

"pid" + 0 + hex(**192.168.255.12**) -> **pid0: c0a8ff0c** 

BGP advertisement with address family ipv4 unicast. The nexthop value (192.168.255.12) is used for the PID identifier and the NLRI value (80.58.102.64/26) is one of the prefixes of such PID

{ "exabgp": "5.0.0", "time": 1651759327.1712353, "host" :
"localhost.localdomain", "pid" : 72259, "ppid" : 1, "counter": 135, "type":
"update", "neighbor": { "address": { "local": "80.58.171.201", "peer":
 "192.168.252.200" }, "asn": { "local": 64531, "peer": 64531 } , "direction":
 "receive", "message": { "update": { "attribute": { "origin": "igp", "med": 0, "local preference": 100, "originator-id": "192.168.255.12", "cluster-list": [ "3.3.2.1",
 "192.168.251.172" ] }, "announce": { "ipv4 unicast": { "192.168.255.12"

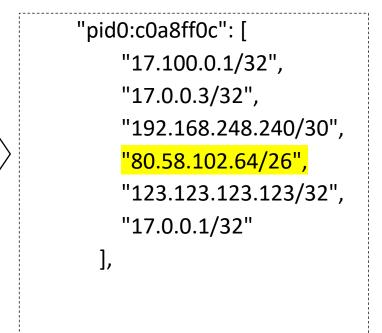

### Cost map creation

#### Leveraging on UPDATE messages from BGP-LS RR

"pid0:c0a8fca2": 5, "pid0:c0a8fc8a": 6

#### bgpls-link messages "pid0:c0a8fc72": {}, "pid0:c0a8fc8a": { { "exabap": "5.0.0", "time": 1651676896.0184126, "host" : "localhost.localdomain", "pid" : 70559, "pid0:c0a8fc8a": 0, "ppid" : 1, "counter": 733, "type": "update", "neighbor": { "address": { "local": "80.58.171.201", "pid0:c0a8fca2": 1, "peer": "192.168.255.89" }, "asn": { "local": 64531, "peer": 64531 } , "direction": "receive", "pid0:c0a8fcf9": 2, "message": { "update": { "attribute": { "origin": "igp", "local-preference": 100, "originator-id": "pid0:c0a8fca0": 3, "192.168.252.178", "cluster-list": [ "12.4.1.1" ], "bgp-ls": { "generic-lsid-258": "pid0:c0a8fcec": 4, ["0x00000C0D000008B"], "iqp-metric": 1000 } }, "announce": { "bqp-ls bqp-ls": { "192.168.252.178": "pid0:c0a8fcf5": 4, python [{"Is-nlri-type": "bgpls-link", "I3-routing-topology": 2, "protocol-id": 2, "local-node-descriptors": [{ "pid0:c0a8fca3": 4, "pid0:c0a8fb7b": 5, "autonomous-system": 3352 }, { "bap-ls-identifier": "178" }, { "router-id": "d500b8070000" } ], networkx "pid0:c0a8fcf6": 5, "remote-node-descriptors": [{ "autonomous-system": 3352 }, { "bap-ls-identifier": "178" }, { "routerlibrary "pid0:c0a8fbf1": 5 id": "c0a8ff210000" }], "interface-addresses": [ "192.168.204.198" ], "neighbor-addresses": [ "192.168.204.197" ], "multi-topology-ids": [ ], "link-identifiers": [ ] } ] } } } } "pid0:c0a8fca1": { "pid0:c0a8fca1": 0, "pid0:c0a8fcf6": 1, "pid0:c0a8fcf1": 1, bgpls-node messages "pid0:13d833978": 1, { "exabap": "5.0.0", "time": 1652431307.7986917, "host" : "localhost.localdomain", "pid" : 81254, "pid0:c0a8fbcb": 1. "pid0:c0a8fca3": 2, "ppid" : 1, "counter": 774, "type": "update", "neighbor": { "address": { "local": "80.58.171.201", "pid0:c0a8fb7b": 3, "peer": "192.168.255.89" }, "asn": { "local": 64531, "peer": 64531 } , "direction": "receive", "pid0:c0a8fca0": 3, "message": { "update": { "attribute": { "origin": "igp", "local-preference": 100, "originator-id": "pid0:c0a8fbf1": 3, "192.168.252.178", "cluster-list": [ "12.4.1.1" ], "bgp-ls": { "node-flags": {"O": 1, "T": 0, "E": 0, "B": 1, "pid0:c0a8fcec": 4, "R": 0, "V": 0, "RSV": 0}, "area-id": "1346612317385085419520", "local-te-router-ids": "pid0:c0a8fcf9": 4, ["192.168.181.3"] } }, "announce": { "bgp-ls bgp-ls": { "192.168.252.178": [ { "ls-nlri-type": "bgpls-"pid0:c0a8fcf5": 4,

[ 192.168.181.3 ] } }, announce : { bgp-is bgp-is : { 192.168.252.178 : [ { "**is-niri-type": bgpis**node", "I3-routing-topology": 2, "protocol-id": 2, "node-descriptors": [ { "autonomous-system": 3352 }, { "bgp-ls-identifier": "178" }, { "router-id": "<mark>192168181009</mark>" } ], "nexthop": "192.168.252.178" } ] } } }

#### How to use ALTO information?

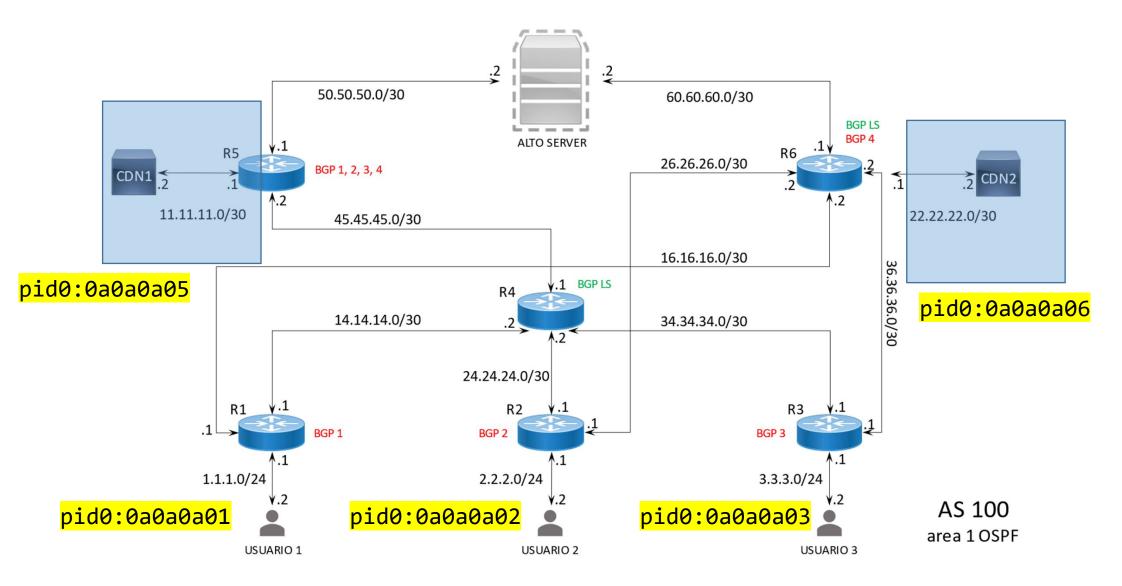

#### Information retrieval

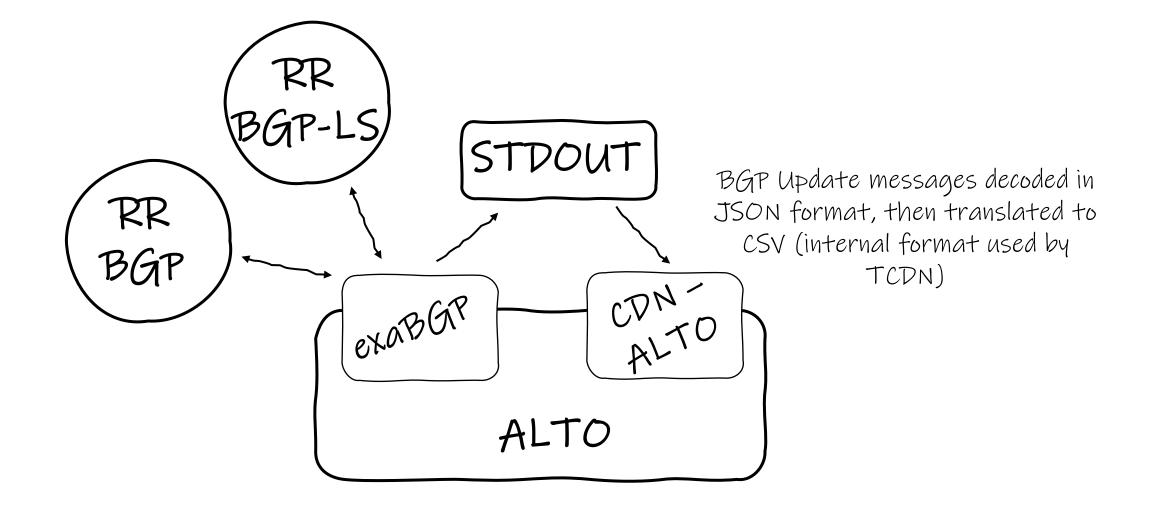

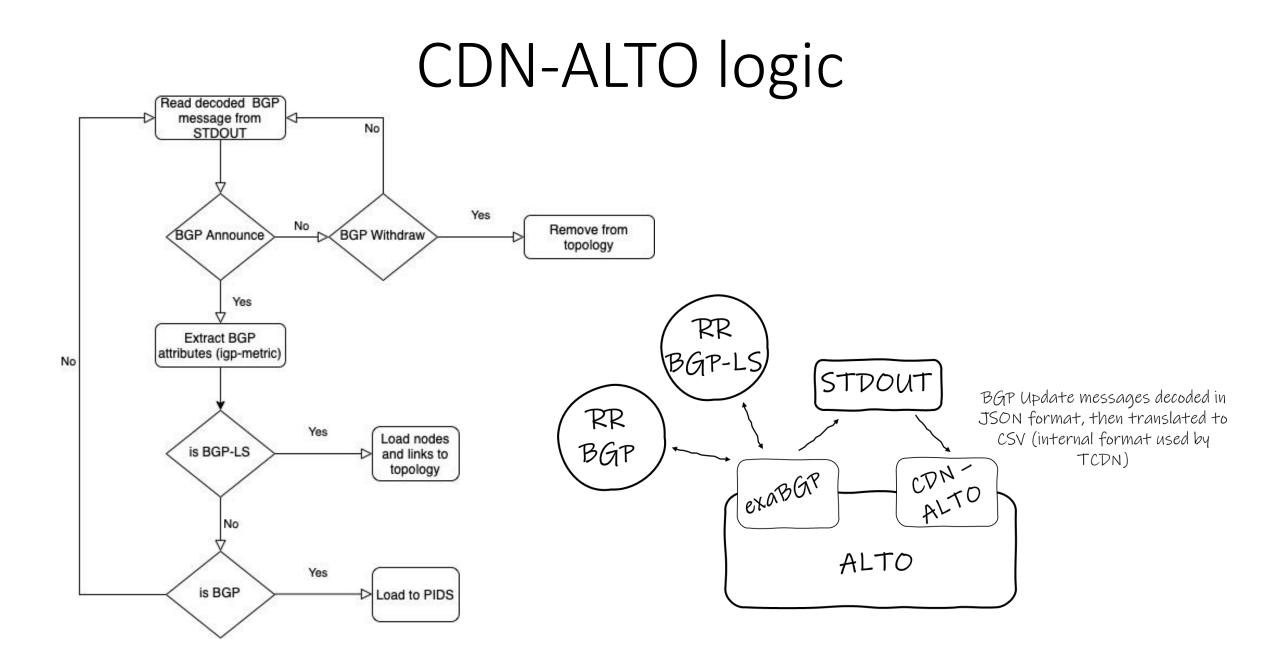

#### Technology lab topology

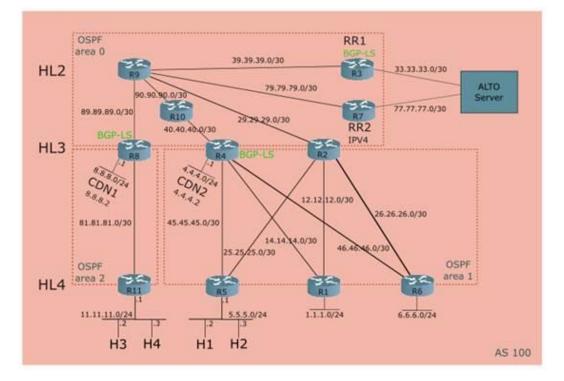

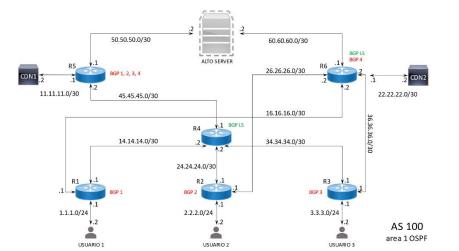

#### Pre-production topology (excerpt)

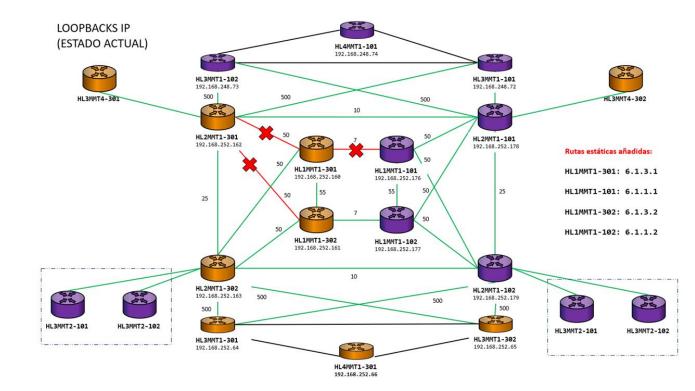